Melodie: Fritz Baltruweit 1977<br>Satz: sdg 1999<br>**Melodie urheberrechtlich geschützt.**<br>Selbst ergänzen oder auswendig!

## Wo ein Mensch Vertrauen gibt

(Tempo ca. 160 bpm)

**SHUFFLE** 

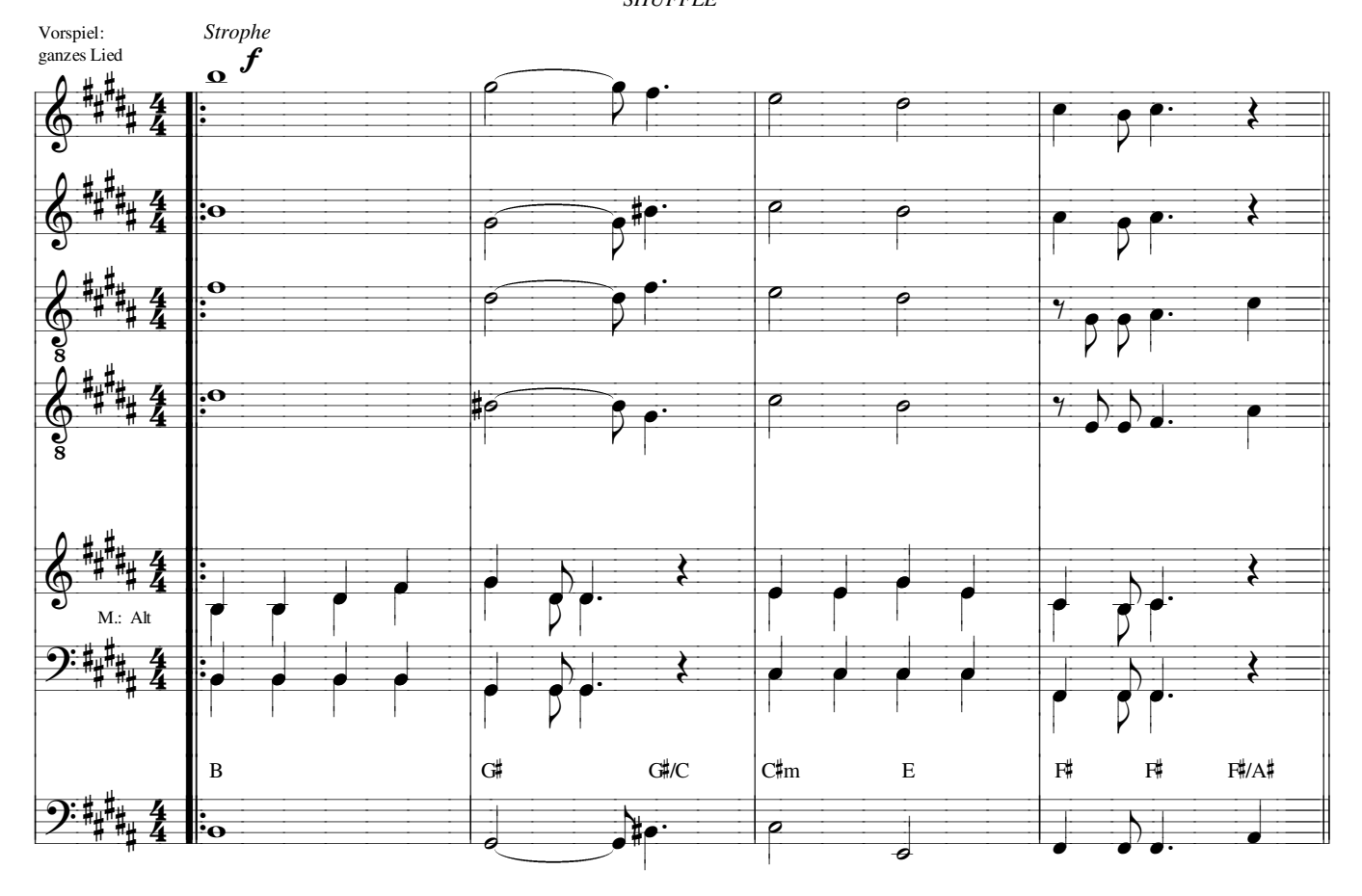

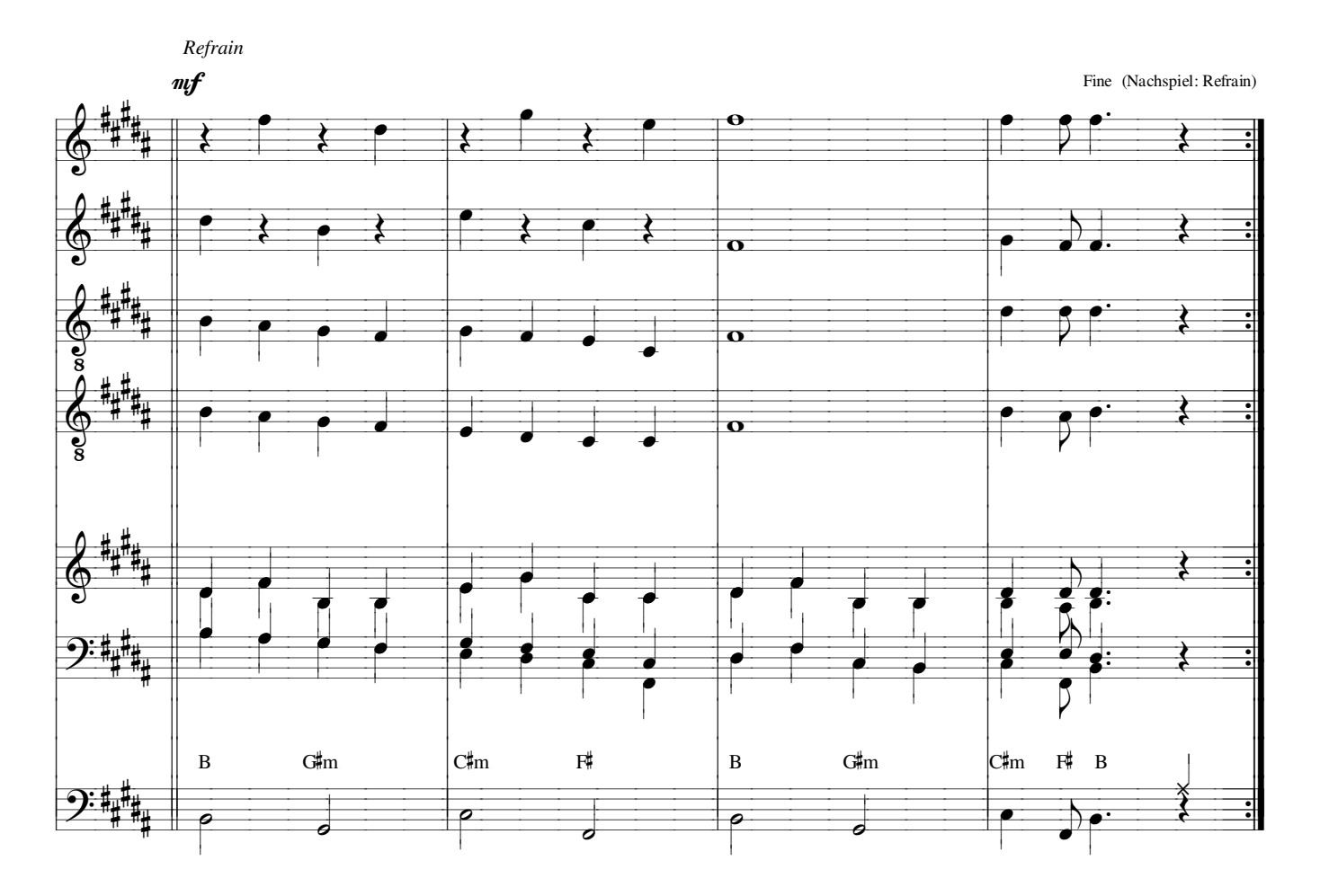